Shared Memory Programming

#### More about parallel loops

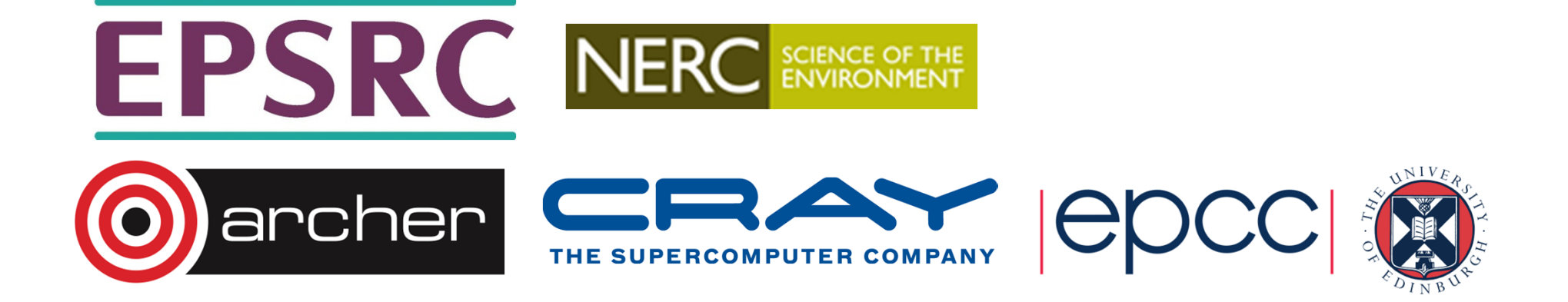

# LASTPRIVATE clause

• Sometimes need the value a private variable would have had on exit from loop (normally undefined).

Syntax:Fortran: **LASTPRIVATE(list)**C/C++: **lastprivate(list)**

• Also applies to *sections* directive (variable has value assigned to it in the last section.)

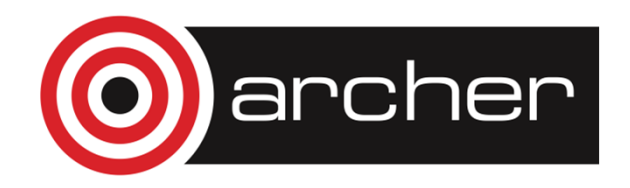

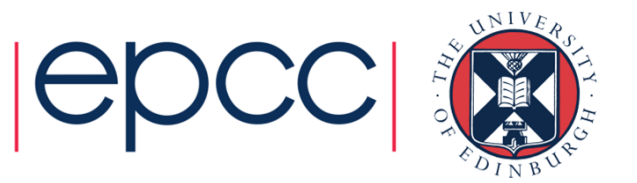

# LASTPRIVATE clause (cont)

Example:

```
!$OMP PARALLEL !$OMP DO LASTPRIVATE(i)do i=1,func(l,m,n)d(i)=d(i)+e*f(i)end doi \times = i-1. . .
```
**!\$OMP END PARALLEL**

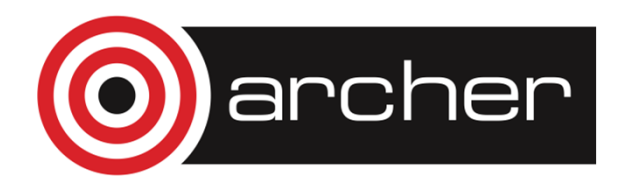

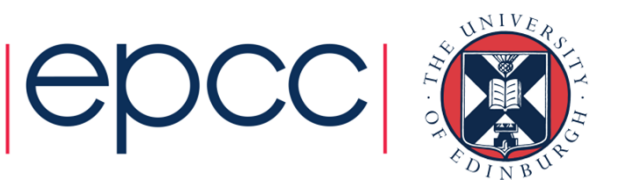

# SCHEDULE clause

- The SCHEDULE clause gives a variety of options for specifying which loops iterations are executed by which thread.
- Syntax:

Fortran: **SCHEDULE (**kind[, chunksize]**)**

C/C++: **schedule (**kind[, chunksize]**)**

where *kind* is one of

```
STATIC, DYNAMIC, GUIDED or RUNTIME
```
and *chunksize* is an integer expression with positive value.

```
• E.g. !$OMP DO SCHEDULE(DYNAMIC,4)
```
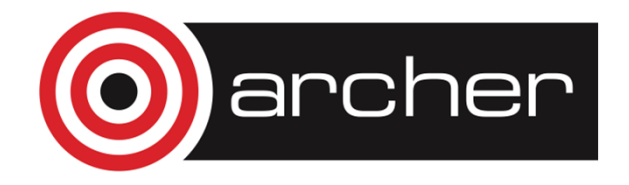

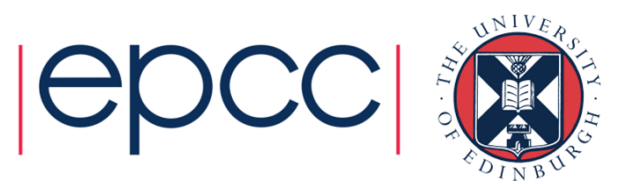

# STATIC schedule

- With no *chunksize* specified, the iteration space is divided into (approximately) equal chunks, and one chunk is assigned to each thread in order (**block** schedule).
- If *chunksize* is specified, the iteration space is divided into chunks, each of *chunksize* iterations, and the chunks are assigned cyclically to each thread in order (**block cyclic** schedule)

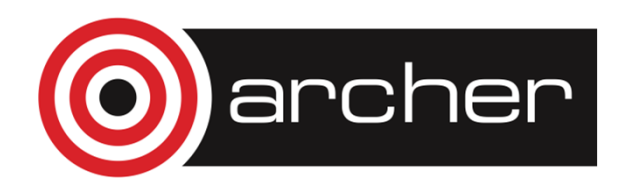

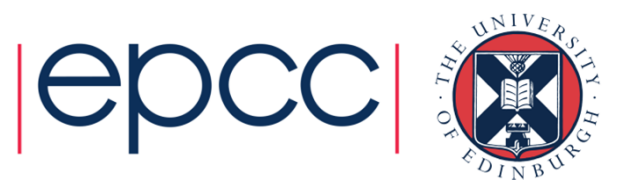

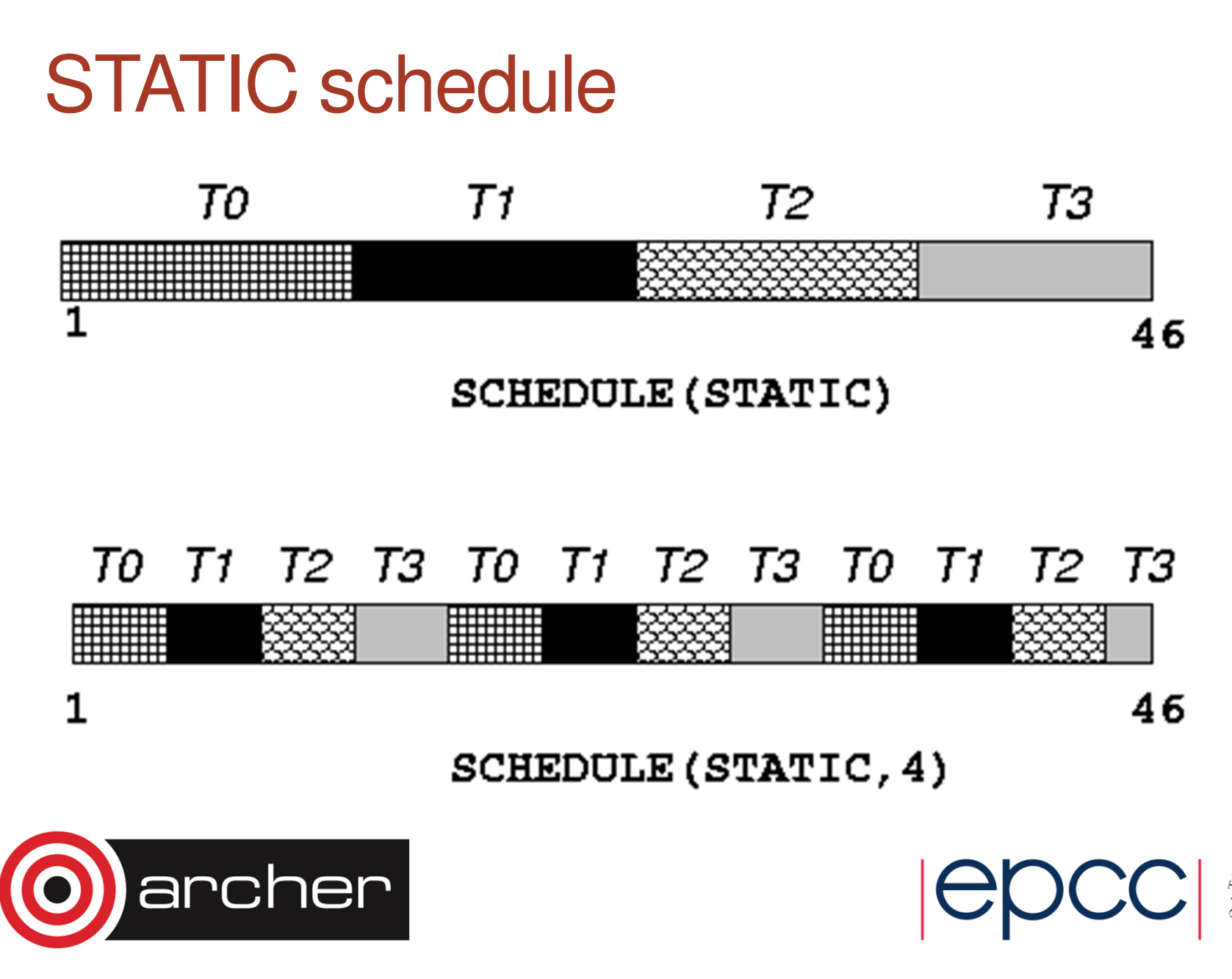

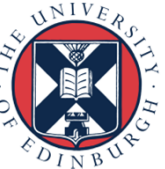

### DYNAMIC schedule

- DYNAMIC schedule divides the iteration space up into chunks of size chunksize, and assigns them to threads on a first-come-first-served basis.
- i.e. as a thread finish a chunk, it is assigned the next chunk in the list.
- When no *chunksize* is specified, it defaults to 1.

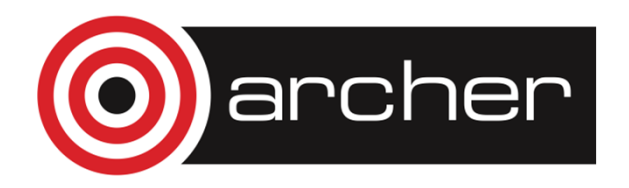

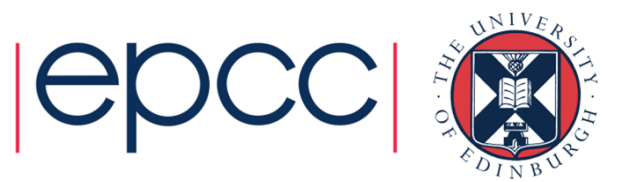

# GUIDED schedule

- GUIDED schedule is similar to DYNAMIC, but the chunks start off large and get smaller exponentially.
- The size of the next chunk is proportional to the number of remaining iterations divided by the number of threads.
- $\bullet$  The *chunksize* specifies the minimum size of the chunks.
- When no *chunksize* is specified it defaults to 1.

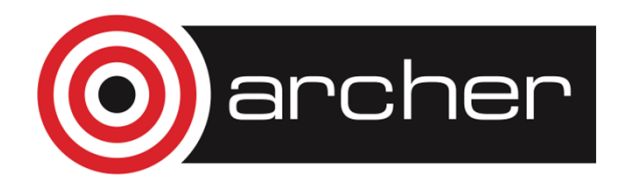

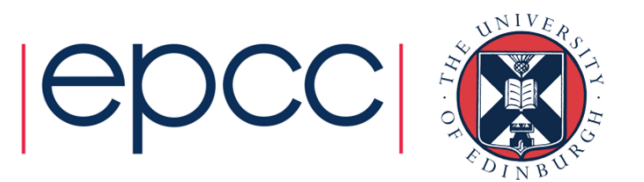

#### DYNAMIC and GUIDED schedules

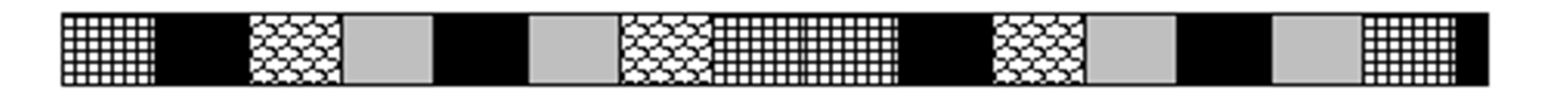

#### $\mathbf{1}$ 46 SCHEDULE (DYNAMIC, 3)

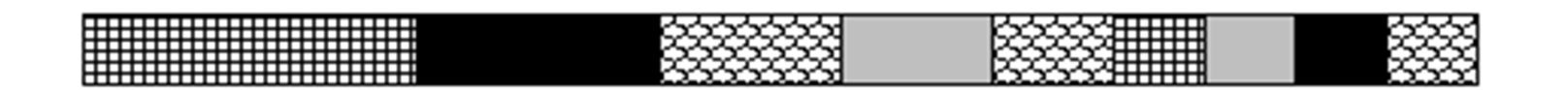

46

SCHEDULE (GUIDED, 3)

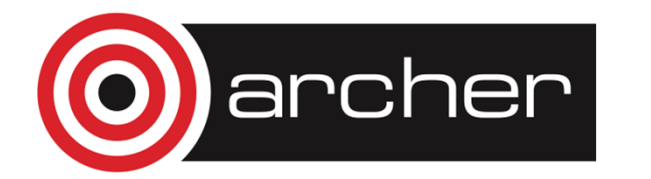

 $\mathbf{1}$ 

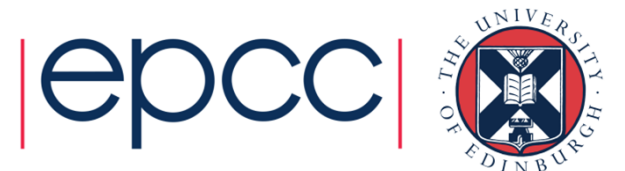

#### RUNTIME schedule

- The RUNTIME schedule defers the choice of schedule to run time, when it is determined by the value of the environment variable **OMP\_SCHEDULE**.
- e.g. **export OMP\_SCHEDULE="guided,4"**
- It is illegal to specify a chunksize in the code with the RUNTIME schedule.

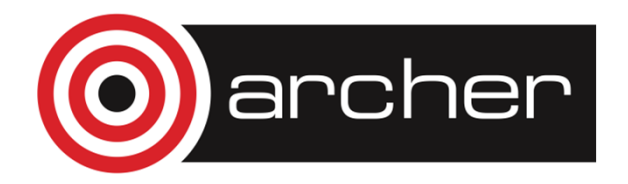

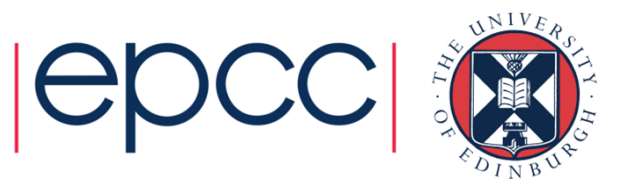

# Choosing a schedule

When to use which schedule?

- STATIC best for load balanced loops least overhead.
- STATIC, $n$  good for loops with mild or smooth load imbalance, but can induce overheads.
- DYNAMIC useful if iterations have widely varying loads, but ruins data locality.
- GUIDED often less expensive than DYNAMIC, but beware of loops where the first iterations are the most expensive!
- Use RUNTIME for convenient experimentation.

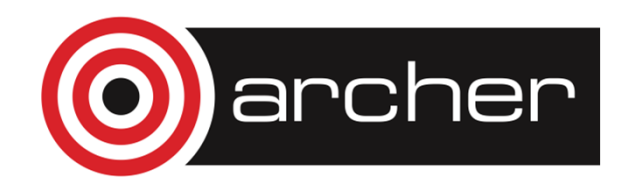

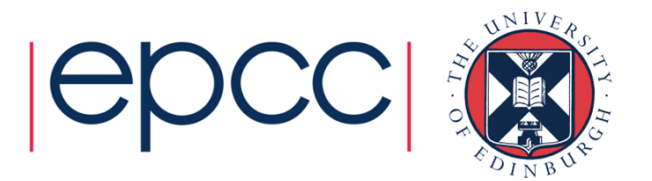

# ORDERED directive

- Can specify code within a loop which must be done in the order it would be done if executed sequentially.
- Syntax:
- Fortran: **!\$OMP ORDERED**
	- block

**!\$OMP END ORDERED**

C/C++: **#pragma omp ordered**

structured block

- Can only appear inside a DO/FOR directive which has the ORDERED clause specified.
- Main use is in testing to force ordering of output

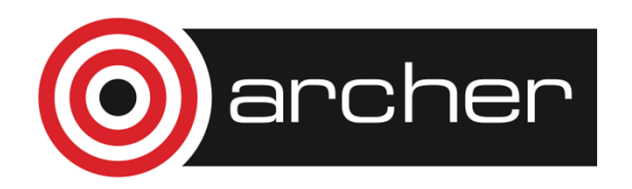

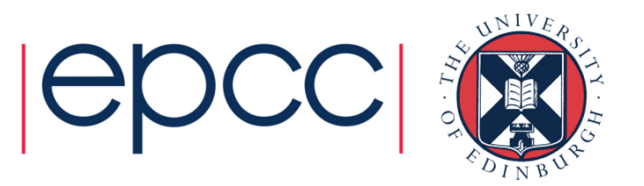

# ORDERED directive (cont)

Example:

**!\$OMP PARALLEL DO ORDEREDdo j=1,n. . .!\$OMP ORDEREDwrite(\*,\*) j,count(j)!\$OMP END ORDERED. . .end do!\$OMP END PARALLEL DO**

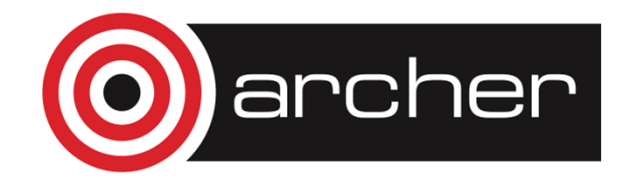

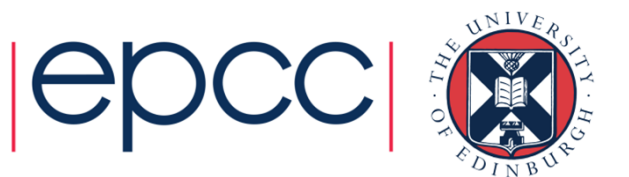

### Practical session

Finding Goldbach pairs

- Aim: experiment with loop schedules.
- The Goldbach conjecture says that every even number greater than 2 is the sum of 2 primes.
- For the first 4000 even numbers, find all pairs of primes which sum to the even number.
- Computational cost rises as  $n^{3/2}$ , giving an unbalanced load
- Parallelise with a DO directive, and experiment with different schedule options.

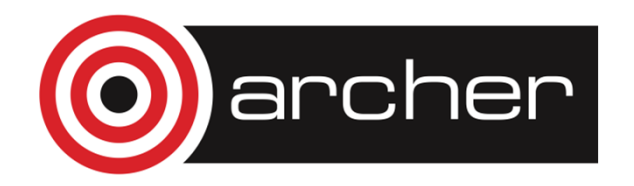

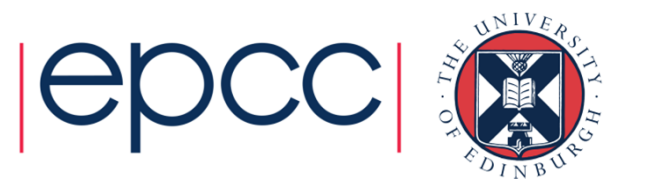